**מדינת ישראל** סוג הבחינה: בגרות לבתי ספר על־יסודיים **משרד החינוך** מועד הבחינה: קיץ תשע"ו, 2016 מספר השאלון: 899381

# **מ ד ע י ה מ ח ש ב**

# **על פי תכנית הרפורמה ללמידה משמעותית**

# **הוראות לנבחן**

- א. <u>משך הבחינה</u>: שלוש שעות.
- ב. מבנה השאלון ומפתח ההערכה: בשאלון זה שלושה פרקים. פרק ראשון  $\,$  בפרק זה שלוש שאלות, ענה על פי ההוראות בפרק.  $(15\times1) + (10\times1) - 25$  נקודות פרק שני — בפרק זה שלוש שאלות, ומהן עליך לענות על שתיים.  $(25\times2)$   $50$  נקודות פרק שלישי — בפרק זה שאלות בארבעה מסלולים שונים.
	-
- $(25 \times 1)$   $(25 \times 1)$   $(25 \times 1)$   $(25 \times 1)$  נקודות
- 
- - ג. חומר עזר מותר בשימוש: כל חומר עזר, חוץ ממחשב הניתן לתכנות.
		- ד. הוראות מיוחדות:
	- )1( את כל התכניות שאתה נדרש לכתוב בשפת מחשב בפרקים הראשון והשני . C# כתוב בשפה אחת בלבד  $-$  Java  $\ell$  או
	- )2( **רשוֹ ם על הכריכה החיצונית** של המחברת באיזו **שפה** אתה כותב Java או #C .
- )3( **רשוֹ ם על הכריכה החיצונית** של המחברת את שם ה**מסלול שלמדת.** המסלול הוא אחד מארבעת המסלולים האלה: מערכות מחשב ואסמבלי, מבוא לחקר ביצועים, מודלים חישוביים, תכנות מונחה עצמים.
	- הערה: בתכניות שאתה כותב לא ּיו ּ רדו לך נקודות, אם תכתוב אות גדולה במקום אות קטנה או להפך.

 כתוב במחברת הבחינה בלבד, בעמודים נפרדים, כל מה שברצונך לכתוב כטיוטה )ראשי פרקים, חישובים וכדומה(. רשוֹ ם "טיוטה" בראש כל עמוד טיוטה. רישום טיוטות כלשהן על דפים שמחוץ למחברת הבחינה עלול לגרום לפסילת הבחינה! 

## **ההנחיות בשאלון זה מנוסחות בלשון זכר ומכוונות לנבחנות ולנבחנים כאחד.**

# **בהצלחה!**

/המשך מעבר לדף/

 סה"כ — 100 נקודות

# **השאלות**

### **בשאלון זה שלושה פרקים.**

# **עליך לענות על שאלות משלושת הפרקים, לפי ההוראות בכל פרק.**

# **פרק ראשון** )25 נקודות(

הערה: בכל שאלה שנדרשת בה קליטה, אין צורך לבדוק את תקינות הקלט.

לפותרים ב־ Java : בכל שאלה שנדרשת בה קליטה, הנח שבתכנית כתובה ההוראה:

Scanner input = new Scanner (System in);

 $(10)$  ענה על שאלה 1  $-$  חובה (10 נקודות)

.**1** נתונה מחלקה תלמיד — **Student** שיש לה שתי תכונות: שם התלמיד — name מטיפוס מחרוזת, ומערך חד־ממדי arrTest בגודל 3 מטיפוס שלם. בכל תא במערך מאוחסן ציון של התלמיד במבחן.

כתוב ב־ Java או ב־ #C פעולה במחלקה **Student** שתחזיר את הציון הממוצע של התלמיד בשלושת המבחנים.

הערה: אין צורך לבדוק את תקינות הנתונים במערך.

ענה על אחת מהשאלות 2 - 3 )15 נקודות(

.**2** נתונה מחלקה שחקן — **Actor** שיש לה שלוש תכונות: מספר תעודת זהות — id מטיפוס מחרוזת, מין השחקן — gender מטיפוס מחרוזת )"F "מייצג נקבה, "M "מייצג זכר(, מספר הסרטים שהשחקן השתתף בהם — numFilms מטיפוס שלם. לפניך ממשק המחלקה **Actor** הכתוב ב־ Java וב־ #C.

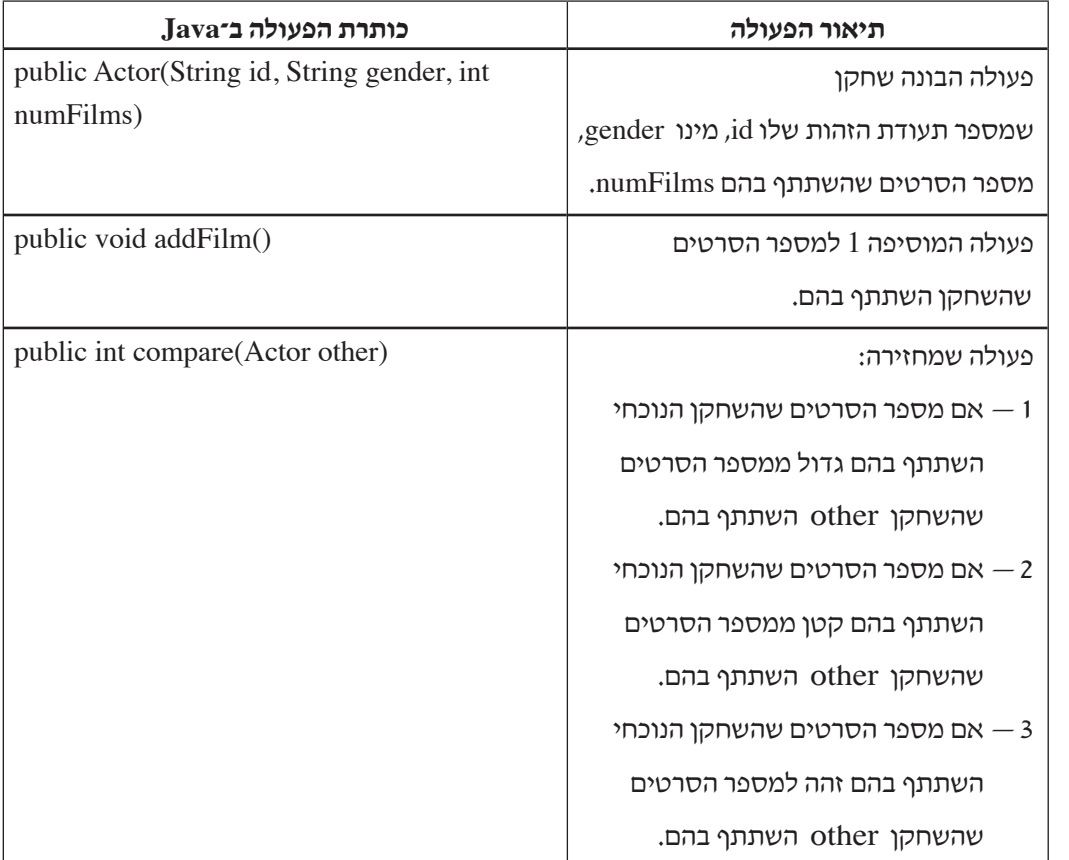

# **)שים לב: המשך השאלה בעמוד הבא.(**

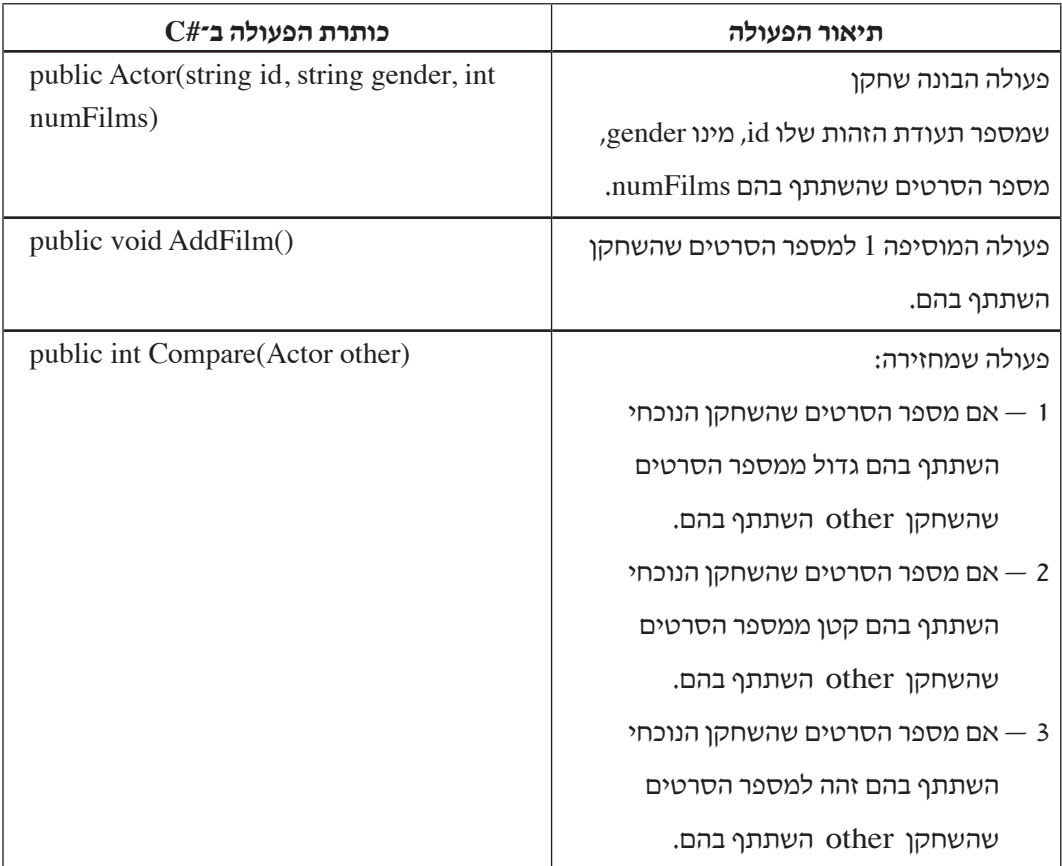

הנח שלכל תכונה הוגדרו ב־ Java פעולות get ו־ set וב־ #C פעולות Get ו־ Set.

**א.** ַמֵמש את הפעולה הבונה של המחלקה **Actor**.

ב־ Java את הפעולה הבונה:

public Actor(String id, String gender, int numFilms)

 $C#$ את הפעולה הבונה:

public Actor(string id, string gender, int numFilms)

- **ב.** ַמֵמש ב־ Java את הפעולה compare או ב־ #C את הפעולה Compare.
- **ג.** בפעולה הראשית במחלקה Program הוגדר מערך חד־ממדי actArr בגודל 37 מטיפוס **Actor** .

כתוב ב־ Java או ב־ C# פעולה במחלקה Program שתקבל מערך חד־ממדי מטיפוס **Actor** ומספר num שלם וגדול מ־ .0

הפעולה תדפיס את מספר השחקנים במערך שהשתתפו ביותר מ־num סרטים.

**.3** נתונה מחלקה תכנית טלוויזיה — **TvProgram** שיש לה שלוש תכונות: קוד התכנית — code מטיפוס שלם, היום בשבוע שבו משודרת התכנית — day מטיפוס שלם, המקבל ערכים מ־ 1 עד 7 )כולל(, האם זו תכנית ספורט — isSport מטיפוס בוליאני, שערכה true אם זו תכנית ספורט, אחרת — false.

 הנח שלכל תכונה הוגדרו ב־ Java פעולות get ו־ set וב־ #C פעולות Get ו־ Set.

- **א.** כתוב ב־ Java או ב־ #C פעולה בונה במחלקה **TvProgram** שתקבל ערכים לכל תכונה.
	- **ב.** נתונה מחלקה תכניות השבוע **TvWeek** שיש לה שתי תכונות: מערך חד־ממדי — arrProg בגודל 100 מטיפוס **TvProgram**, מספר התכניות הנוכחי בשבוע — current מטיפוס שלם, שערכו קטן מגודל המערך. הנח שלכל תכונה הוגדרו ב־ Java פעולות get ו־ set וב־ #C פעולות Get ו־ Set.
		- **)1(** כתוב ב־ Java או ב־ #C את כותרת המחלקה **TvWeek** ואת התכונות שלה.
- **)2(** כתוב ב־ Java או ב־ #C במחלקה **TvWeek** פעולה שתקבל תכנית **TvProgram**, תוסיף אותה לתכניות השבוע ותעדכן את מספר התכניות הנוכחי בשבוע. הנח שיש מקום להוסיף את התכנית.
	- **)3(** כתוב ב־ Java או ב־ #C, במחלקה **TvWeek** פעולה שתחזיר את מספר תכניות הספורט שיש בשבוע בטלוויזיה.

**פרק שני** )50 נקודות(

**שים לב:** בכל שאלה שנדרש בה מימוש אתה יכול להשתמש בפעולות של המחלקות תור, מחסנית, עץ בינרי וחוליה, בלי לממש אותן. אם אתה משתמש בפעולות נוספות, עליך לממש אותן.

ענה על שתיים מהשאלות 6-4 )לכל שאלה — 25 נקודות(.

```
.4 לפניך המחלקה טבעת — Ring שלה שתי תכונות:
```

```
\langle גודל הטבעת מטיפוס מחרוזת \rm S'' – טבעת קטנה, "L" – טבעת גדולה)
```
מספר שלם המייצג את צבע הטבעת.

```
C#
                                             public class Ring
                                             }
                                                גודל הטבעת// ;size string private 
                                                צבע הטבעת// ;private int color
                                                public Ring() } 
                                                  this size = "L":this \text{.color} = 0:
                                                }
                                                public Ring(string str, int c) } 
                                                  this size = str.
                                                  this \text{color} = c;
                                                }
                                                public string GetSize()
                                                 } 
                                                  return this size:
                                                }
                                                public int GetColor()
                                                } 
                                                  return this color;
                                               }
                                             }
public class Ring
}
  גודל הטבעת// ;size String private 
  צבע הטבעת// ;private int color
  public Ring()\{this size = "L":this \text{.color} = 0:
  }
  public Ring(String str, int c) } 
     this size = str;
     this \text{color} = c;
  <sub>}</sub>
  public String getSize()
\{return this size:
\{\}public int getColor()} 
     return this color;
  }
}
```
לפניך ממשק המחלקה מוט — **Pole**.

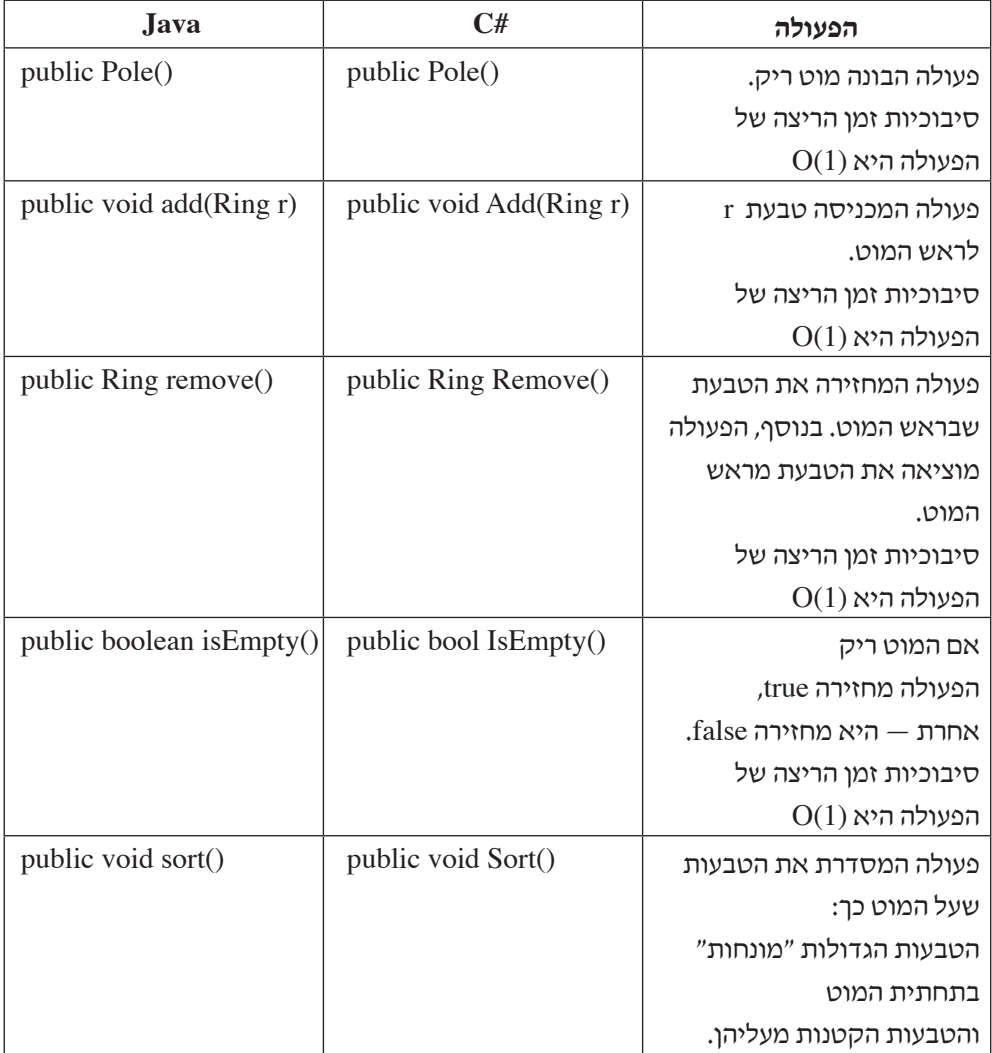

- **א.** ממש את הפעולה ()sort ב־ Java או ()Sort ב־ #C, שבמחלקה **Pole**. אתה יכול להשתמש בפעולות הנוספות של המחלקה **Pole** בלי לממש אותן. בתשובתך השתמש רק בפעולות המחלקות **Pole** ו־ **Ring** .
	- **ב.** מהי סיבוכיות זמן הריצה של הפעולה שמימשת בסעיף א?נמק את תשובתך.

**.5**

**שים לב:** לשאלה זו שני נוסחים:  $11$ וסח אחד ב־Java בעמוד 8-8, ונוסח אחר ב־ $C\#$  בעמ' 10-11. עבוד על פי השפה שלמדת.

לפותרים ב־ Java

נגדיר **רשימה דו־כיוונית** כאוסף סדור של חוליות מטיפוס <Integer<BinNode המקושרות כך:

לכל זוג חוליות p2, p1 ברשימה, אם מתקיים  $p2 = p2$  = p2, אז מתקיים גם

1p() = = getLeft2.p . ב**רשימה דו־כיוונית** יש לפחות שתי חוליות.

כלומר: כל חוליה ברשימה — חוץ מהחוליה שבקצה הימני של הרשימה והחוליה שבקצה השמאלי של הרשימה — מצביעה על החוליה שלפניה ועל החוליה שאחריה.

לפניך דוגמה ל**רשימה דו־כיוונית** ומשתנה pos מטיפוס <Integer<BinNode המצביע על חוליה כלשהי ברשימה דו־כיוונית.

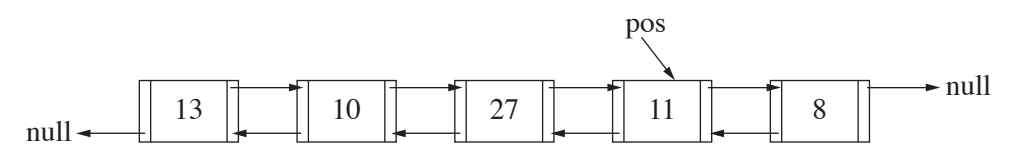

הפעולה firstLeft מקבלת מצביע pos שונה מ־ null מטיפוס <Integer<BinNode המצביע על חוליה כלשהי ברשימה דו־כיוונית ומחזירה את החוליה השמאלית ביותר ברשימה. הפעולה firstRight מקבלת מצביע pos שונה מ־null מטיפוס <Integer<BinNode המצביע על חוליה כלשהי ברשימה דו־כיוונית ומחזירה את החוליה הימנית ביותר ברשימה.

**א.** לפניך שלד של הפעולה firstLeft.

 העתק אותו למחברתך והשלם אותו, כך שהפעולה תבצע את הנדרש.

public static BinNode<Integer> firstLeft(BinNode<Integer> pos)

}

```
while (pos = \underline{\qquad \qquad }return \_}
/המשך בעמוד /9
```
- **ב.** לפניך הפעולה (pos> Integer<BinNode(what המקבלת מצביע לחוליה כלשהי ב**רשימה דו־כיוונית** ומחזירה ערך בוליאני. ה**רשימה הדו־כיוונית** מכילה לפחות 3 חוליות.
	- **)1(** עקוב אחר ביצוע הפעולה בעבור המשתנה pos והרשימה שבדוגמה המוצגת בתחילת השאלה.

. pos, left, right, sum במעקב הראה את הרשימה הדו־כיוונית ואת ערכי המשתנים

```
public static boolean what (BinNode<Integer> pos)
}
     BinNode < Integer > left = firstLeft (pos);BinNode < Integer > right = firstRight(pos);int sum = left.getValue() + right.getValue();left = left.getRight.
    right = right.getLeft();while ((left != right) && (left.getRight() != right) &&
          (left.getValue() + right.getValue() == sum)) }
        left = left.getRight.
        right = right.getLeft();}
    if (left  == right)
        return right getValue() == sum;
```

```
if (left.getRight() == right)
         return left.getValue() + right.getValue() == sum;return false;
```

```
}
```
 **)2(** קבע אם אפשר או אי אפשר להחליף את 3 השורות האחרונות שבפעולה — השורות המוקפות במסגרת — בהוראה:

```
return left.getValue() + right.getValue() == sum;
```
 נמק את קביעתך.

### $C#$ לפותרים ב־

נגדיר **רשימה דו־כיוונית** כאוסף סדור של חוליות מטיפוס <int<BinNode המקושרות כך:

לכל זוג חוליות p2, p1 ברשימה, אם מתקיים  $p2 = p2$  =  $1 \cdot \text{GetRight}(1) = 1$ , אז מתקיים גם

1p() = = GetLeft2.p . ב**רשימה דו־כיוונית** יש לפחות שתי חוליות.

כלומר: כל חוליה ברשימה — חוץ מהחוליה שבקצה הימני של הרשימה והחוליה שבקצה השמאלי של הרשימה — מצביעה על החוליה שלפניה ועל החוליה שאחריה.

לפניך דוגמה ל**רשימה דו־כיוונית** ומשתנה pos מטיפוס <int<BinNode המצביע על חוליה כלשהי ברשימה דו־כיוונית.

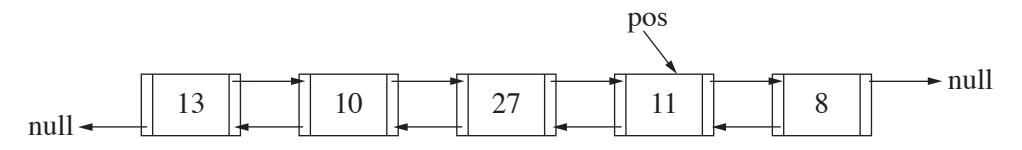

הפעולה FirstLeft מקבלת מצביע pos שונה מ־ null מטיפוס <int<BinNode המצביע על חוליה כלשהי ברשימה דו־כיוונית ומחזירה את החוליה השמאלית ביותר ברשימה. הפעולה FirstRight מקבלת מצביע pos שונה מ־null מטיפוס <int<BinNode המצביע על חוליה כלשהי ברשימה דו־כיוונית ומחזירה את החוליה הימנית ביותר ברשימה.

**א.** לפניך שלד של הפעולה FirstLeft.

 העתק אותו למחברתך והשלם אותו, כך שהפעולה תבצע את הנדרש.

public static BinNode<int> FirstLeft(BinNode<int> pos)

 $\{$  $\n *while* ( $\square$ )\n$  $pos = \underline{\qquad \qquad }$  $return \_$ }

- **ב.** לפניך הפעולה (pos> int<BinNode(What המקבלת מצביע לחוליה כלשהי ב**רשימה דו־כיוונית** ומחזירה ערך בוליאני. ה**רשימה הדו־כיוונית** מכילה לפחות 3 חוליות.
	- **)1(** עקוב אחר ביצוע הפעולה בעבור המשתנה pos והרשימה שבדוגמה המוצגת בתחילת השאלה.

במעקב הראה את הרשימה הדו־כיוונית ואת ערכי המשתנים pos, left, right, sum .

```
public static bool What (BinNode<int>pos)
}
     BinNode < int>left = FirstLeft (pos);BinNode < int>right = FirstRight (pos);int sum = left.GetValue() + right.GetValue();left = left.GetRight.
    right = right.GetLeft;
     while ((left != right) && (left.GetRight() != right) &&
          (left.GetValue() + right.GetValue() == sum)) }
        left = left.GetRight.
        right = right.GetLeft;
     }
    if (left  == right)
        return right.GetValue() == sum;
```

```
if (left.GetRight() == right)
         return left.GetValue() + right.GetValue() == sum;
return false;
```

```
}
```
 **)2(** קבע אם אפשר או אי אפשר להחליף את 3 השורות האחרונות שבפעולה — השורות המוקפות במסגרת — בהוראה:

```
return left.GetValue() + right.GetValue() == sum;
```
 נמק את קביעתך.

**.6 עץ מספרים** הוא עץ בינארי לא ריק מטיפוס שלם, שהערכים בצמתים שלו הם מספרים שלמים וגדולים מ־ $0$  השונים זה מזה.

 על **עץ מספרים** מוגדרת פעולה "מסלול-עולה", המחזירה true אם יש בעץ מסלול המתחיל בשורש העץומסתיים באחד העלים שלו, וערכי הצמתים ממוינים בסדר עולה מהשורש לעלה. אם אין מסלול כזה — הפעולה מחזירה false.

 לדוגמה:

 בעבור **עץ מספרים** r1 t הפעולה "מסלול-עולה" מחזירה true. המסלול מוקף בקו שבור. בעבור **עץ מספרים** 2tr הפעולה "מסלול-עולה" מחזירה false.

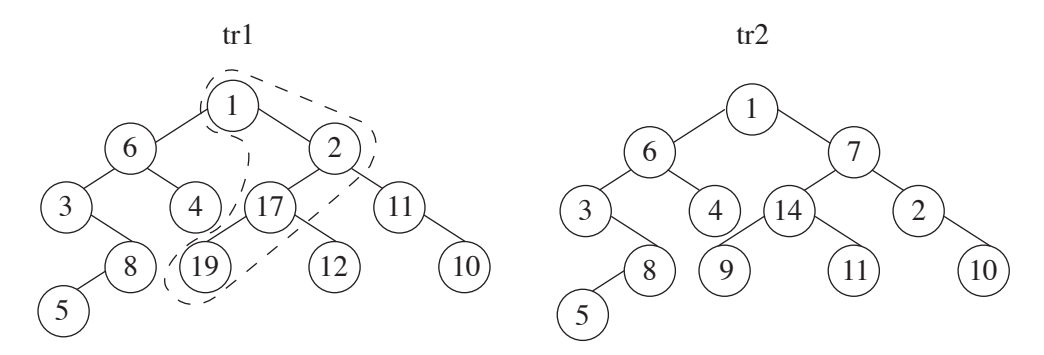

ממש ב־ Java או ב־ #C את הפעולה "מסלול-עולה" בעבור **עץ מספרים** tr. כותרת הפעולה ב־ Java:) tr> Integer<BinNode(upPath boolean static public כותרת הפעולה ב־ #C:) tr> int<BinNode(UpPath bool static public

# **פרק שלישי** )25 נקודות(

בפרק זה שאלות בארבעה מסלולים:

מערכות מחשב ואסמבלי, עמודים .16-13

מבוא לחקר ביצועים, עמודים .20-17

מודלים חישוביים, עמוד .21

תכנות מונחה עצמים ב־ Java , עמודים 26-22 ; תכנות מונחה עצמים ב־ #C , עמודים .31-27

### **ענה על שאלה אחת במסלול שלמדת**.

#### **מערכות מחשב ואסמבלי**

אם למדת מסלול זה, ענה על אחת מהשאלות 8-7 )25 נקודות(.

- **.7** בשאלה זו שני סעיפים, א-ב, שאין קשר ביניהם. ענה על שניהם.
	- **א.** ָּ כתוב באסמבלי קטע תכנית להצפנת תו. התו מוגדר כך במקטע הנתונים:

TAV DR ?

ההצפנה נעשית כך: סופרים את מספר הסיביות הדלוקות בתו. אם המספר זוגי — מתבצעת הזזה מעגלית ימינה של הסיביות בתו, מספר פעמים השווה למספר הסיביות הדלוקות. אם המספר אי־זוגי — מתבצעת הזזה מעגלית שמאלה של הסיביות בתו, מספר פעמים השווה למספר הסיביות הדלוקות.

- **ב.** )אין קשר לסעיף א.( לכל אחד מההיגדים )1(-)6( שלפניך, קבע אם הוא נכון או אינו נכון. אם ההיגד אינו נכון, הסבר מדוע.
	- **)1(** לפניך קטע תכנית באסמבלי.

MOV AX, 8 MOV BX .2 DIV BX

בסיום קטע התכנית האוגר AX יכיל בהכרח .4

**)שים לב: המשך הסעיף בעמוד הבא.(**

**)2(** לפניך קטע תכנית באסמבלי.

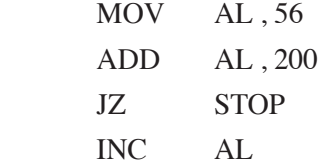

#### STOP:

בסיום קטע התכנית האוגר AX יכיל .1

**)3(** לפניך קטע תכנית באסמבלי.

- ARRAY DW 1, 2, 3, 4 MOV BX , ARRAY ADD BX, 2
- MOV AX, [BX]

בסיום קטע התכנית האוגר AX יכיל .3

**)4(** לפניך קטע תכנית באסמבלי.

MOV CX, 3  $MOVAX, 1$  $DO:$  $SHL$   $AX$ , 1 LOOP DO

בסיום קטע התכנית האוגר AX יכיל .8

**)5(** לפניך קטע תכנית באסמבלי.

MOV AX , 11000001B

MOV BX,01000001B

המספר הנמצא ב־AX בהכרח גדול מהמספר הנמצא ב־BX.

**)6(** לפניך ההוראה:

OR AL, 3

לאחר ביצוע ההוראה ערכו של AL תמיד אי־זוגי.

- **.8** בשאלה זו שני סעיפים, א-ב, שאין קשר ביניהם, ענה על שניהם.
	- **א.** במקטע נתונים הוגדרו הנתונים כך:

VEC1 DB 45H, 26H, 32H, 82H  $VEC2$  DB 4 DUP(0)

 לפניך קטע תכנית באסמבלי.

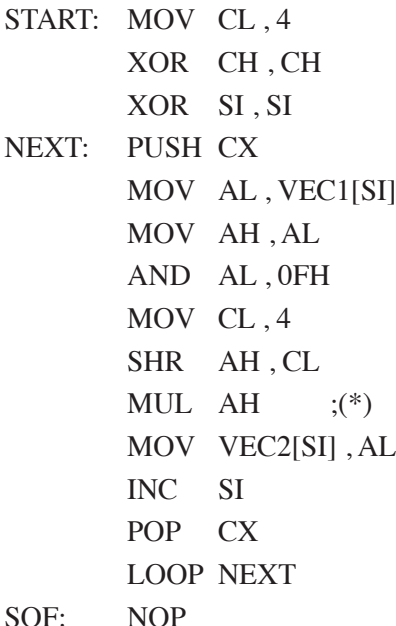

 **)1(** עקוב בעזרת טבלת מעקב אחר הביצוע של קטע התכנית וסרטט את 2VEC לאחר הביצוע. בטבלת המעקב יש לכלול עמודה לכל אחד מהאוגרים AL , AH , CL , CH , SI .

 צייר את המחסנית בכל שלב.

- **)2(** מה מבצע קטע התכנית?
- **)3(** בקטע התכנית, במקום ההוראה המסומנת ב־(\*) נכתבה ההוראה: AH IMUL. האם ביצוע קטע התכנית ישתנה? נמק את תשובתך.

**)שים לב: סעיף ב של השאלה בעמוד הבא.(**

**ב.** באוגר AL מאוחסן המספר 2 ובאוגר BL מאוחסן המספר .5 יש לאחסן באוגר  $\rm{D}X$  את סכום המספרים מ־ AL עד  $\rm{B}$  (כולל). לפניך שלושה קטעים i -iii באסמבלי. עקוב בעזרת טבלת מעקב אחר הביצוע של כל אחד מהקטעים, וקבע אם הוא מבצע את הנדרש או אינו מבצע את הנדרש.

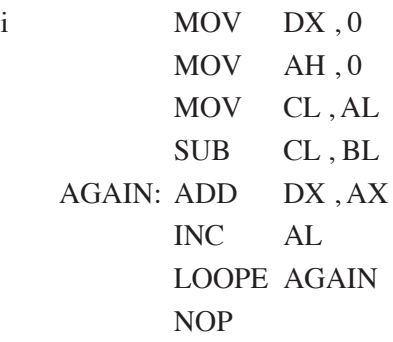

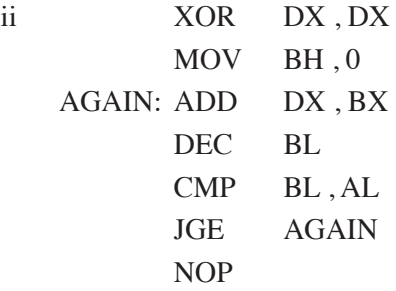

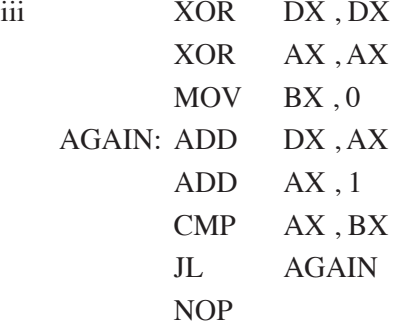

#### **מבוא לחקר ביצועים**

אם למדת מסלול זה, ענה על <u>אחת</u> מהשאלות 10-9 (25 נקודות).

**.9** נתונה בעיית תכנון לינארי:

 $\max \{ z = (2 + 2k)x_1 + 2x_2 \}$ 

בכפוף לאילוצים האלה:

(1)  $2x_1 + x_2 \le 10$ (2)  $x_1 + x_2 \le 6$ (3)  $-x_1 + x_2 \le 2$ (4)  $-2x_1 + x_2 \le 1$  $x_1 \geq 0$  $x_2 \geq 0$ 

לפניך סרטוט של תחום הפתרונות האפשריים של הבעיה הנתונה.

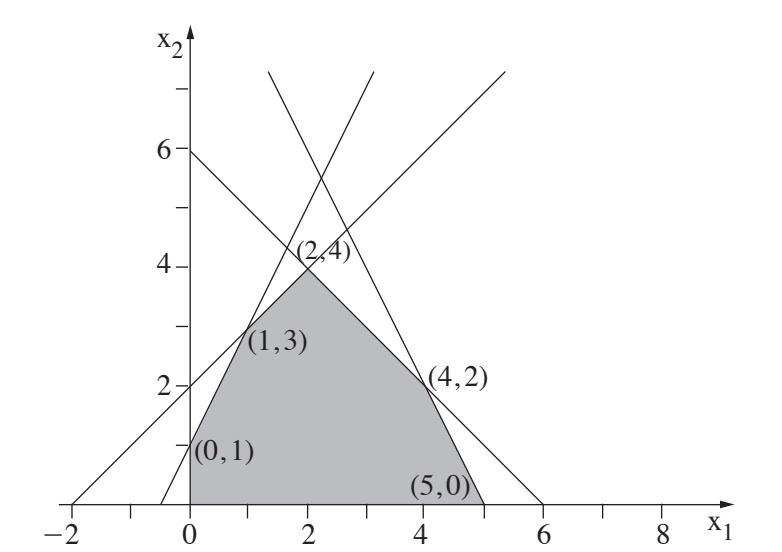

/המשך בעמוד /18 **)שים לב: סעיפי השאלה בעמוד הבא.(**

כל אחד מהסעיפים א-ד מתייחס לבעיית התכנון הלינארי הנתונה.

הסעיפים אינם תלויים זה בזה. ענה על <u>כל</u> הסעיפים.

**א.** לפניך שני תת־סעיפים )1(-)2( **שאינם תלויים זה בזה**. בכל אחד מהם נתון ערך מסוים של הפרמטר k .

$$
k=-1 \quad (1)
$$

 $k = -3$  (2)

בעבור כל אחד מהתת־סעיפים )1(-)2( נתונים ארבעה היגדים i-iv שלפניך:

- i הפתרון האופטימלי הוא יחיד.
- ii יש אין־סוף פתרונות אופטימליים.
	- iii הפתרון האופטימלי לא חסום.
		- iv אין פתרון אופטימלי.

ובכל תת־סעיף רק אחד מההיגדים i-iv הוא נכון.

לכל אחד מתת־הסעיפים )1(-)2( קבע איזה היגד הוא הנכון, העתק אותו למחברתך, ונמק את קביעתך.

- אם קבעת שהיגד i הוא הנכון עליך למצוא את הפתרון האופטימלי היחיד בתת־הסעיף הזה, ואת ערכה של פונקציית המטרה בפתרון שמצאת.
- אם קבעת שהיגד ii הוא הנכון עליך למצוא את הפתרון האופטימלי הכללי לבעיה, ואת ערכה של פונקציית המטרה בתחום הפתרונות האופטימליים.
	- **ב.** בעבור אילו ערכים של k יהיה (4 , 2) הפתרון האופטימלי לבעיית התכנון הלינארי הנתונה בתחילת השאלה? נמק את תשובתך.
- $\mathbf{x}_1 \leq \infty \leq \mathbf{x}_1 \leq \infty$  שבבעיה הנתונה בתחילת השאלה, כלומר  $\mathbf{x}_1 \leq \infty \leq \mathbf{x}_1$  . האם קיים ערך של k שבעבורו הפתרון האופטימלי יהיה לא חסום? נמק את תשובתך.
	- $\mathbf{x}_1 \geq 4$  במקום האילוץ  $\mathbf{x}_2 \geq 0$  שבבבעיה הנתונה בתחילת השאלה נכתוב:  $\mathbf{x}_1 \geq 4$  . האם לבעיה יש פתרון אופטימלי לאחר שינוי האילוץ? אם כן — כתוב מהו הפתרון, ואם לא — הסבר מדוע אין פתרון אופטימלי.

- **.10** בשאלה זו שלושה סעיפים, א-ג, שאין קשר ביניהם, ענה על שלושתם.
- $\mathbf{G} = (\mathbf{V} \, , \mathbf{E})$  הוא גרף **מכוון** המיוצג על ידי מטריצת הסמיכויות שלפניך:

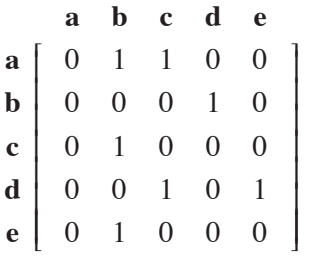

- **)1(** סרטט את הגרף G המיוצג על ידי המטריצה.
- **)2(** מצא את רכיבי הקשירות החזקה )Components Connected Strong— רק"חים) שבגרף הנתון. בעבור כל רק"ח שמצאת רשום את קבוצת הקדקודים שלו.
	- **)3(** מצא בגרף הנתון מעגל באורך מינימלי ושמספר הקשתות בו זוגי, וסרטט אותו במחברתך.
		- **)4(** מהו המספר המינימלי של קשתות שיש להוסיף לגרף הנתון כדי שהגרף יכיל רק"ח אחד בלבד? מהי הקשת או מה הן הקשתות שיש להוסיף?

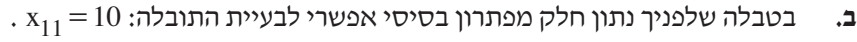

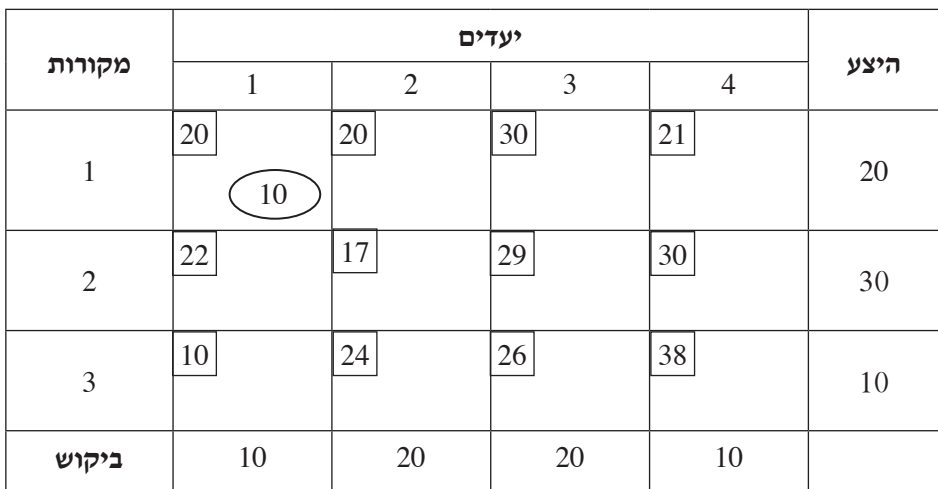

- **)1(** העתק את הטבלה למחברתך והשלם בה את הפתרון הבסיסי האפשרי לפי שיטת הפינה הצפונית מערבית.
- **)2(** משנים את המחיר בתא )1 , 3( מ־ 10 ל־ 20 . האם ישתנה הפתרון הבסיסי האפשרי שמצאת בתת־סעיף **)1(**?נמק.

/המשך בעמוד /20 **)שים לב: סעיף ג של השאלה בעמוד הבא.(**

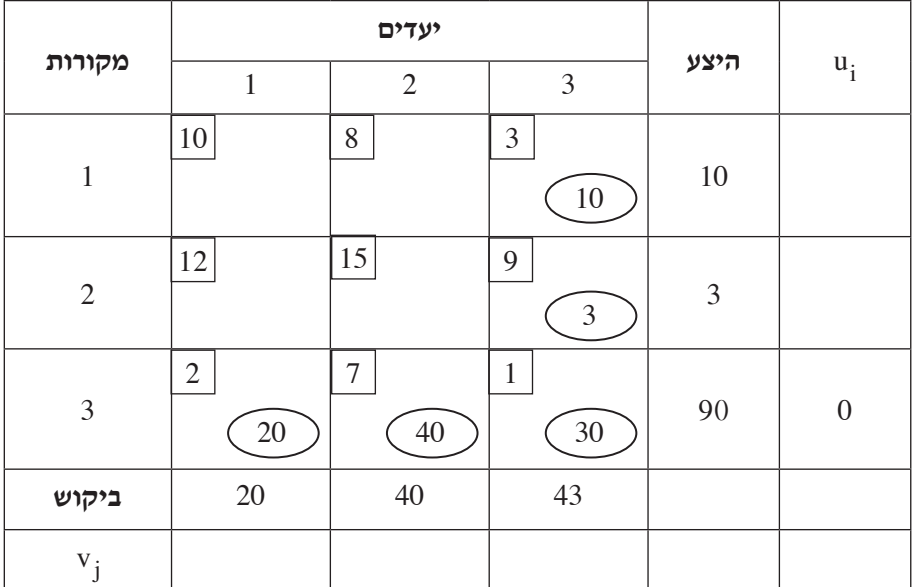

**ג.** בטבלה שלפניך נתון פתרון בסיסי אפשרי לבעיית תובלה, ונתון ערכו של 3u .

 $\mathbf{u}_1, \mathbf{u}_2, \mathbf{v}_1, \mathbf{v}_2, \mathbf{v}_3$  העתק את הטבלה למחברתך והשלם בה את הערכים של  $\mathbf{v}_1, \mathbf{v}_2, \mathbf{v}_3$ 

**)2(** הסבר מדוע הפתרון הנתון אינו פתרון אופטימלי.

#### **מודלים חישוביים**

אם למדת מסלול זה, ענה על <u>אחת</u> מהשאלות 11-11 (25 נקודות).

 $1. \, L_2 \cap L_1$  ו־ 20 לפניך השפות הרגולריות.

{a} 
$$
\{a\}
$$
 מעל הא"ב  $L_1 = \{a^{2n} | n \ge 0\}$   
{b}  $\{b\}$  מעל הא"ב  $L_2 = \{b^{2n+1} | n \ge 0\}$ 

 $\{a, b\}$  נתונה השפה  $L$  מעל הא"ב  $\{a, b\}$ 

- $\mathbf{L} = \{ \mathbf{a}^\mathbf{n} \mathbf{b}^\mathbf{k} \, | \, \mathbf{n} \geq 0 \, , \, \mathbf{k} \geq 0 \, , \, \forall \mathbf{n} \, \text{ is } \mathbf{n} \times \mathbf{n} \}$  n  $\mathbf{R}$
- ${\rm L}$ ה הוכח, באמצעות השפות  ${\rm L}_1$  ו־  ${\rm L}_2$  בלבד ובאמצעות תכונות סגירות בלבד, שהשפה  ${\rm \star}$  היא רגולרית.
	- **ב.** בנה אוטומט סופי לא דטרמיניסטי שיקבל את השפה L .
		- **.12** נתונה פעולה הכתובה ב־ Java וב־ #C .

הפעולה מקבלת שלושה מספרים שלמים גדולים מ־ 0 .

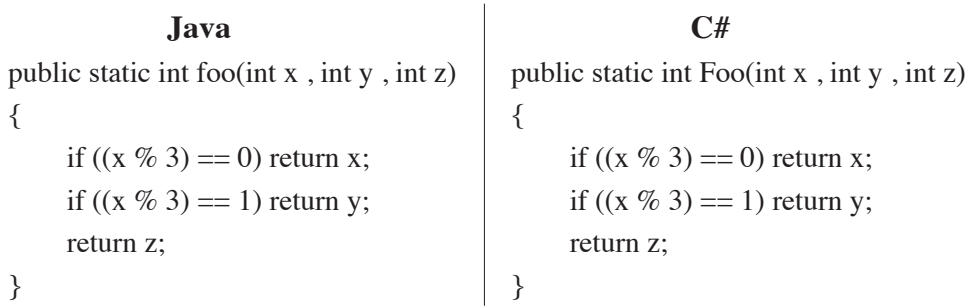

כתוב מכונת טיורינג שתממש את הפעולה הנתונה.

ֶהקלט של המכונה הוא שלושת המספרים x , y , z שהפעולה מקבלת והוא כתוב על הסרט מתחילתו. כל מספר כתוב בצורה אונרית. בין מספר למספר מפריד הסימן # . למשל אם הפעולה מקבלת 2 ל־ x , 3 ל־ y , ו־ 1 ל־ z , הסרט יראה כך:

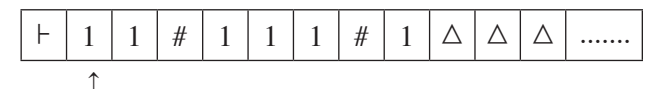

ראש קורא כותב

 הפלט הוא הערך שהפעולה מחזירה והוא ייכתב על הסרט במקום כלשהו כערך אונרי /המשך בעמוד /22 בין שני סימני \$ .

#### **תכנות מונחה עצמים**

אם למדת מסלול זה ואתה כותב ב־ <u>Java,</u> ענה על <u>אחת</u> מהשאלות 13-14. (25 נקודות)

- **.13** בשאלה זו שני סעיפים א-ב שאין קשר ביניהם. ענה על שניהם.
- **א.** נתונות חמש מחלקות B , X , Y , Z , Run . התת־סעיפים )1(-)4( שלפניך מתייחסים למחלקות אלה. התת־סעיפים אינם קשורים זה לזה. ענה על כולם.
- **)1(** בכל אחת מהמחלקות B , X , Y , Z הוגדרה הפעולה {} ()foo void public ובמחלקה Run הוגדרה הפעולה kun הוגדרה הפעולה Run ו $\{g.foo();\}$ האם תתקבל שגיאת הידור (קומפילציה)? אם כן — הסבר מדוע.
- **)2(** הנח שהמחלקות X , Y , Z יורשות את המחלקה B .  $p$ ublic void foo $\{\}$   $\{$   $\}$   $\{$  $\}$  הוגדרה הפעולה  $Z$  ,  $Y$  ,  $X$   $X$   $\}$   $\}$  $\text{public void bar(B g) } \{g \text{.foo}();\}$   $\text{Run Find } \mathbb{R}$  הוגדרה הפעולה האם תתקבל שגיאת הידור (קומפילציה)? אם כן — הסבר מדוע.
- **)3(** הנח שהמחלקות X , Y , Z יורשות את המחלקה B .  $p$ ublic void foo $()$  {} נהוגדרה הפעולה  $Z$  ,  $Y$  ,  $X$  ,  $B$  public void foo  $()$  $\text{public void bar(B g) } \{g \cdot foo();\}$  <br/>  $\text{Run } \mathcal{F}$  (19 <ar ) האם תתקבל שגיאת הידור (קומפילציה)? אם כן — הסבר מדוע.
- **)4(** הנח שהמחלקות X , Y , Z יורשות את המחלקה B .  $\text{public void } \text{foo() } \{\}$  הוגדרה הפעולה  $Z$  ,  $Y$  ,  $X$  ,  $B$  הוגדרה הפעולה  $p$ ublic void bar $(Object g) \{g.foo();\}$  <br>  $Run F, Q$ ובמחלקה האם תתקבל שגיאת הידור (קומפילציה)? אם כן — הסבר מדוע.

interface IPerform

**ב.** (אין קשר לסעיף א).

 לפניך המחלקה **Singer** שיורשת את המחלקה **Artist** והממשק **IPerform** שהמחלקה  **Singer** מממשת.

```
}
  void act();
  int train();{
public class Singer extends Artist implements IPerform
{
     private int hits;
     public Singer (String name, double sal)
     }
        super(sal, name);
        this.hits = 5;
     }
     public Singer (double sal, int hits)
     }
        super(sal, "Singer Name");
        this \text{.hits} = \text{hits}.
     }
     public Singer (int hits)
     }
        super(6532.6, "Some", "One");
        this \text{.hits} = \text{hits}.
     <sup>}</sup>
     public double value() {return this hits * this price();}
     public int getNum() {return Artist.num; }
     public double calc(double d) {return d * supercalc(10.2);}
     public void print() {super.print(); System.out.print ln("Singer"); }
     public void act() { System.out.println("I am singing"); }
}
```
כתוב ב־ Java את כותרת המחלקה **Artist** , את התכונות ואת כותרות הפעולות המתחייבות מהמחלקה **Singer** והממשק **IPerform** הנתונים. אין צורך לממש את הפעולות של המחלקה **Artist**.

### **.14** לפניך המחלקות A ,B.

 שלושת הסעיפים א-ג מתייחסים למחלקות האלה, אך אינם קשורים זה לזה. ענה על שלושתם. public class  $A \{$ 

private int x;

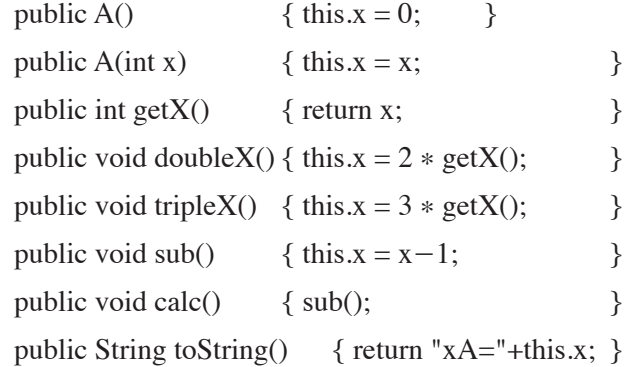

## }

public class B extends A {

private int x;

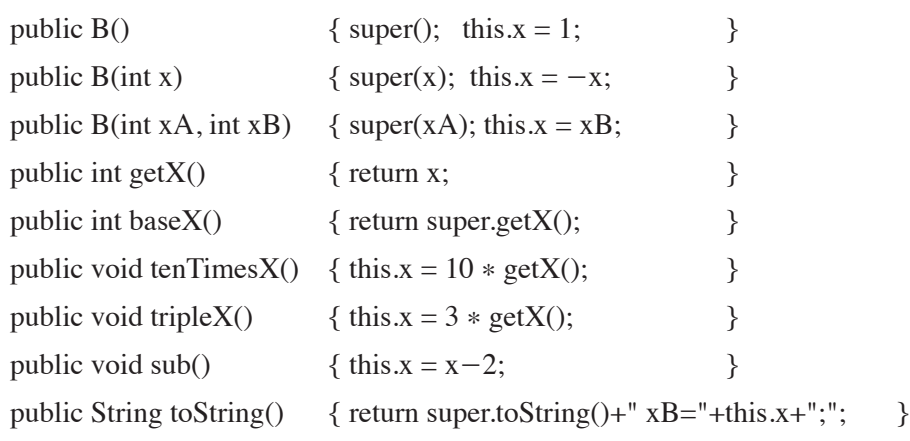

{

**א.** לפניך סדרת הוראות שהפלט בעבורה צריך להיות:

 $xA=1$   $xB=20$ ;  $xA=1$   $xB=20$ ;  $xA=1$   $xB=20$ ;  $xA=1$   $xB=20$ ;

בסדרת ההוראות נפלה שגיאת הידור (קומפילציה). תקן את השגיאה כדי שיתקבל הפלט הנכון.

```
A a1 = new B(1, 20);
Object obj = a1;
B b1 = a1;
A a 2 = a1;
System.out.println(a1+''''+obj+''''+a2+''''+b1);
```
**ב.** לפניך סדרת הוראות. הצג את העצמים הנוצרים, ולכל עצם הצג את ערכי התכונות שלו.

```
A aa = new B(3, 10);
aa.sub:
Object[] ar = new Object[6];
ar[0] = new A();ar[1] = new A(5);
ar[2] = new B();
ar[3] = new B(5);
ar[4] = new B(2, 4);
ar[5] = aa;((A)ar[3]).tripleX();
((Bar[4]).tenTimesX();
```
**)שים לב: סעיף ג של השאלה בעמוד הבא.(**

```
ג. לפניך פעולה ראשית.
```

```
public static void main (String \lceil \rceil args)
{
     A a1 = new A(1);
     A a2 = new B(2, 99);
     ***//
{
```

```
(vi)-(i)לפניך הקטעים (
```
- $(i)$  a2.doubleX $(i)$ ;  $System.out.println(a2);$
- $(ii)$  a2.tenTimes $X()$ ;  $System.out.println(a2.tenTimesX());$

```
(iii) if (a2 instance of B) \{a2.tenTimesX();{system.out.println(a2);}
```

```
(iv) ((B)a1).tenTimesX();
     System.out.println(a1);
```
- $(v)$  a2.calc();  $System.out.println(a2);$
- (vi) B bb =  $(B)a2$ ;  $System.out.println(bb base X());$

בעבור כל אחד מן הקטעים (i(-)vi (בצע:

- — כתוב את הקטע במקום \*\*\*// בפעולה הראשית.
	- — קבע אם הקטע תקין או אינו תקין.
- — אם הקטע תקין כתוב את הפלט המתקבל בעקבות ביצועו. אם הקטע אינו תקין — כתוב אם השגיאה היא שגיאת הידור (קומפילציה) או שגיאת זמן ריצה.

#### **תכנות מונחה עצמים**

אם למדת מסלול זה ואתה כותב ב־ C#, ענה על <u>אחת</u> מהשאלות 15-15. (25 נקודות)

- **.15** בשאלה זו שני סעיפים א-ב שאין קשר ביניהם. ענה על שניהם.
- **א.** נתונות חמש מחלקות B , X , Y , Z , Run. התת סעיפים )1(-)4( שלפניך מתייחסים למחלקות אלה. התת־סעיפים אינם קשורים זה לזה. ענה על כולם.
- **)1(** בכל אחת מהמחלקות B , X , Y , Z הוגדרה הפעולה {}()Foo void virtual public ובמחלקה Run הוגדרה הפעולה<br>
Sun הוגדרה הפעולה האם תתקבל שגיאת הידור (קומפילציה)? אם כן — הסבר מדוע.
- **)2(** הנח שהמחלקות X , Y , Z יורשות את המחלקה B .  $p$ בכל אחת מהמחלקות  $X, X$ ,  $Y, X$  הוגדרה הפעולה  $Z, Y, X$  $\text{public void Bar(B g) } \{g.Foo();\}$   $\text{Rule } \{g:Co,og\}$ האם תתקבל שגיאת הידור (קומפילציה)? אם כן — הסבר מדוע.
- **)3(** הנח שהמחלקות X , Y , Z יורשות את המחלקה B .  $p$ בכל אחת מהמחלקות  $X, X, B$  הוגדרה הפעולה  $Z, Y, X$  public virtual void Foo(){}  $\text{public void Bar(B g) } \{g.Foo();\}$   $\text{Rule } \mathcal{F}$ האם תתקבל שגיאת הידור (קומפילציה)? אם כן — הסבר מדוע.

 **)4(** הנח שהמחלקות X , Y , Z יורשות את המחלקה B . בכל אחת מהמחלקות B , X , Y , Z הוגדרה הפעולה

public virtual void Foo $()$  {}

ובמחלקה Run הוגדרה הפעולה { ;(end Bar(Object g)  $\{g.Foo$ (); {  $\}$ 

האם תתקבל שגיאת הידור (קומפילציה)? אם כן — הסבר מדוע.

**)שים לב: סעיף ב של השאלה בעמוד הבא.(**

**ב.** (אין קשר לסעיף א).

לפניך המחלקה **Singer** שיורשת את המחלקה **Artist** והממשק **IPerform** שהמחלקה  **Singer** מממשת.

```
interface IPerform
}
    void Act);int Train();}
public class Singer : Artist, IPerform
\{private int hits;
    public Singer(string name, double sal) : base(sal, name)
     {
       this.hits = 5;
     }
    public Singer (double sal, int hits) : base (sal, "Singer Name")
    }
       this \text{.hits} = \text{hits}.
     }
    public Singer(int hits): base(6532.6, "Some", "One")
    \{this \text{hits} = \text{hits};}
    public double Value() { {return this hits * this Price(); }
    public int GetNum() {freturn Artist.num;
    public override double Calc(double d) {return d * base.Calc(10.2); }
    public override void Print() {base.Print(); Console.WriteLine("Singer"); }
    public void Act() { {\rm Console}. WriteLine("I am singing"); } }
```
}

כתוב ב־ #C את כותרת המחלקה **Artist**, את התכונות ואת הפעולות המתחייבות מהמחלקה **Singer** והממשק **IPerform** הנתונים. אין צורך לממש את הפעולות של המחלקה **Artist**. אין לשנות את המחלקה **Singer** ואת הממשק **IPerform**.

### **.16** לפניך המחלקות A ,B.

 שלושת הסעיפים א-ג מתייחסים למחלקות האלה אך אינם קשורים זה לזה. ענה על שלושתם.

```
public class A \setminus \{private int x;
    public A() \{\text{this} \cdot x = 0; \}public A(int x) \{ this \text{ } x = x; \}public virtual int GetX() { return x; }
    public void DoubleX() \{ this.x = 2 * GetX(); \}public virtual void TripleX() { this x = 3 * \text{GetX}(); }
    public virtual void Sub() \{\text{this}.x = x-1;\}{\rm public\ void\ Calc() { {\rm Sub();}}
    public override string T\delta\text{String}(\text{)} return "xA="+this.x; }
{
public class B:A \{private int x;
    public B() : base() \{\text{this} \cdot x = 1; \}public B(int x) : base(x) { this x = -x;
    public B(int xA, int xB) : base(xA) { this x = xB; }
    {\rm public\,\,overline{\rm}\,\,} feturn x;
    public int Base X() { return base \text{Get}X(); }
    public void TenTimesX() \{ this.x = 10 * GetX(); \}public override void TripleX() { this x = 3 * \text{GetX}(); }
    public override void Sub() { this x = x-2;
    public override string ToString() return base ToString() + "xB="+this.x + ",";}
```
**)שים לב: סעיפי השאלה בעמודים הבאים.(**

**א.** לפניך סדרת הוראות שהפלט עבורה צריך להיות:

 $xA=1$   $xB=20$ ;  $xA=1$   $xB=20$ ;  $xA=1$   $xB=20$ ;  $xA=1$   $xB=20$ ;

בסדרת ההוראות נפלה שגיאת הידור (קומפילציה). תקן את השגיאה כדי שיתקבל הפלט הנכון.

```
A a1 = new B(1, 20);
Object obj = a1;
B b1 = a1;
A a 2 = a1:
ConsiderWriteLine(a1+ " "+obj+ " "+a2+ " "+b1);
```

```
ב. לפניך סדרת הוראות. הצג את העצמים הנוצרים, ולכל עצם הצג את ערכי התכונות שלו.
A aa = new B(3, 10);
aa.Sub:
Object[ ar = new Object[6];
ar[0] = new A();
ar[1] = new A(5);
ar[2] = new B();ar[3] = new B(5);
ar[4] = new B(2, 4);
ar[5] = aa;((A)ar[3]).TripleX();
((Bar[4]).TenTimesX();
```

```
ג. לפניך פעולה ראשית.
public static void Main()
{
    A a1 = new A(1);
    A a2 = new B(2, 99);
    ***//
}
                                                        (vi)-(i)לפניך הקטעים (
    (i) a2.DoubleX(i);
          ConsoleWriteLine(a2):
     (ii) a2. TenTimesX();
          Console.WriteLine(a2.TenTimesX());(iii) if (a2 \text{ is } B)} 
            a2.TenTimesX();
            Console.WriteLine(a2);
          \}(iv) ((B)a1).TenTimesX();Console.WriteLine(a1);
    (v) a2.Calc();
          Console.WriteLine(a2);
    (vi) B bb = (B)a2;
          Console.WriteLine(bb.BaseX());
                                          	 בעבור כל אחד מן הקטעים (i(-)vi (בצע:
                              	 —	 כתוב את הקטע במקום ***// בפעולה הראשית.
                                          	 —	 קבע אם הקטע תקין או אינו תקין.
                   	 —	 אם הקטע תקין — כתוב את הפלט המתקבל בעקבות ביצועו.
     אם הקטע אינו תקין — כתוב אם השגיאה היא שגיאת הידור (קומפילציה) או
```
 שגיאת זמן ריצה.

# **בהצלחה!**

זכות היוצרים שמורה למדינת ישראל אין להעתיק או לפרסם אלא ברשות משרד החינוך